# Entrega 27/08/2020 – Bruno Akira Oshiro (10771667)

# Programa utilizado

Para a resolução do exercício utilizou-se o Scilab. Assim, criou-se dois arquivos como pedido. A seguir estão os códigos utilizados.

#### Teste.sci

#### Código

*function [y]=teste(x) y=x+x^2+sin(x\*2\*%pi); endfunction*

#### Resposta

*teste(0.5\*%pi)= 3.6078962*

# Teste.sce

### Código

*deff('[y]=test0(x)','y=x+x^2+sin(x\*2\*%pi)') deff('[y]=test1(x)','y=-x+x^2+x^3') deff('[y]=test2(x)','y=sqrt(x)') x=-2:0.5:3; a=1; b=0; t1=(a==1); t2=(b>0.5); if and([t1 t2]) then y=test0(x); elseif or([t1 t2]) then y=test1(x); else y=test2(x); end, plot2d(x,y,-3) set("current\_figure",1) xset('mark size', 2) plot2d(x,y,-3) set("current\_figure",2) xset('mark size', 4) plot2d(x,y,-3) set("current\_figure",3) xset('mark size', 5) plot2d(x,y,-3)*

# Respostas

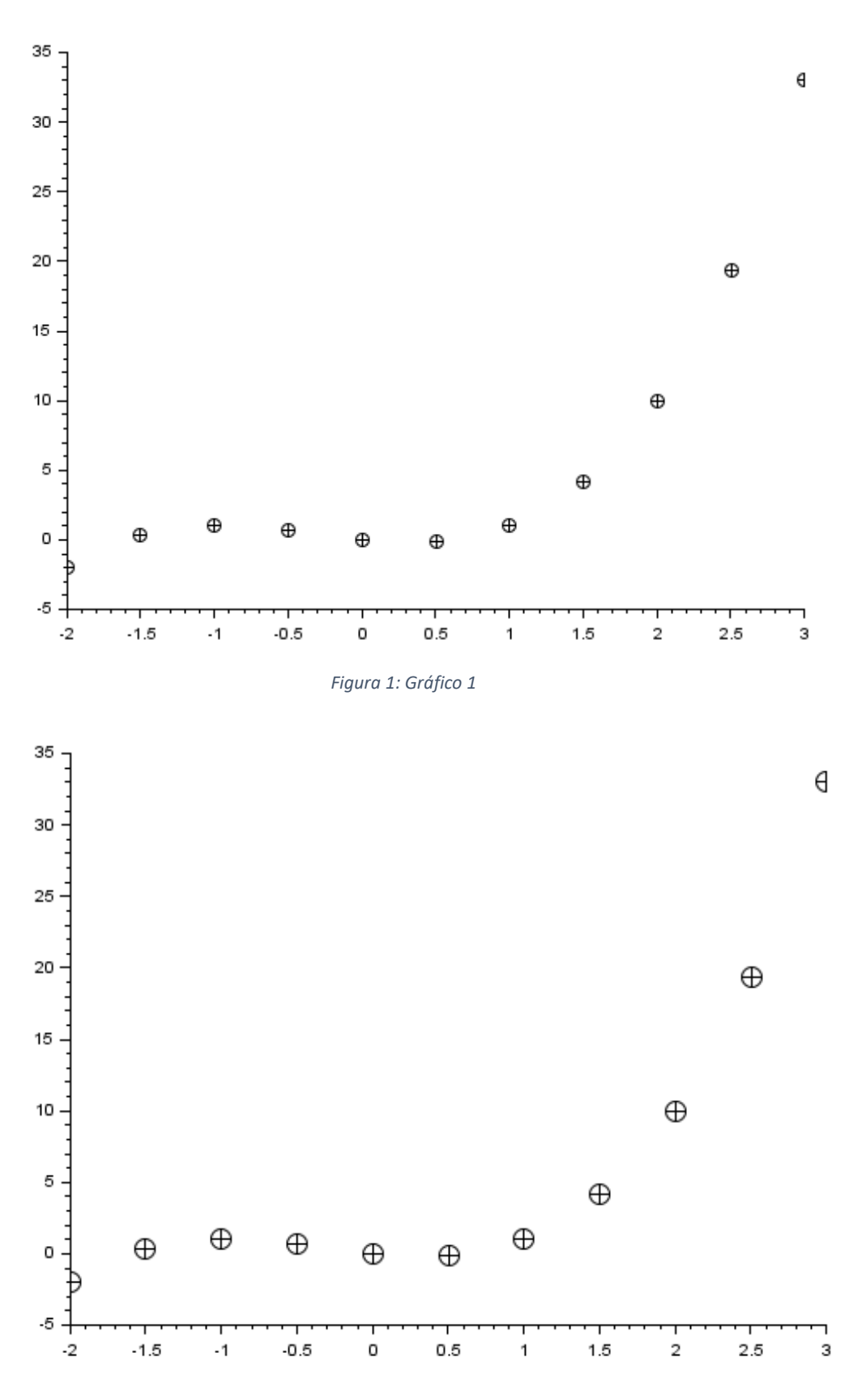

*Figura 2: Gráfico 2*

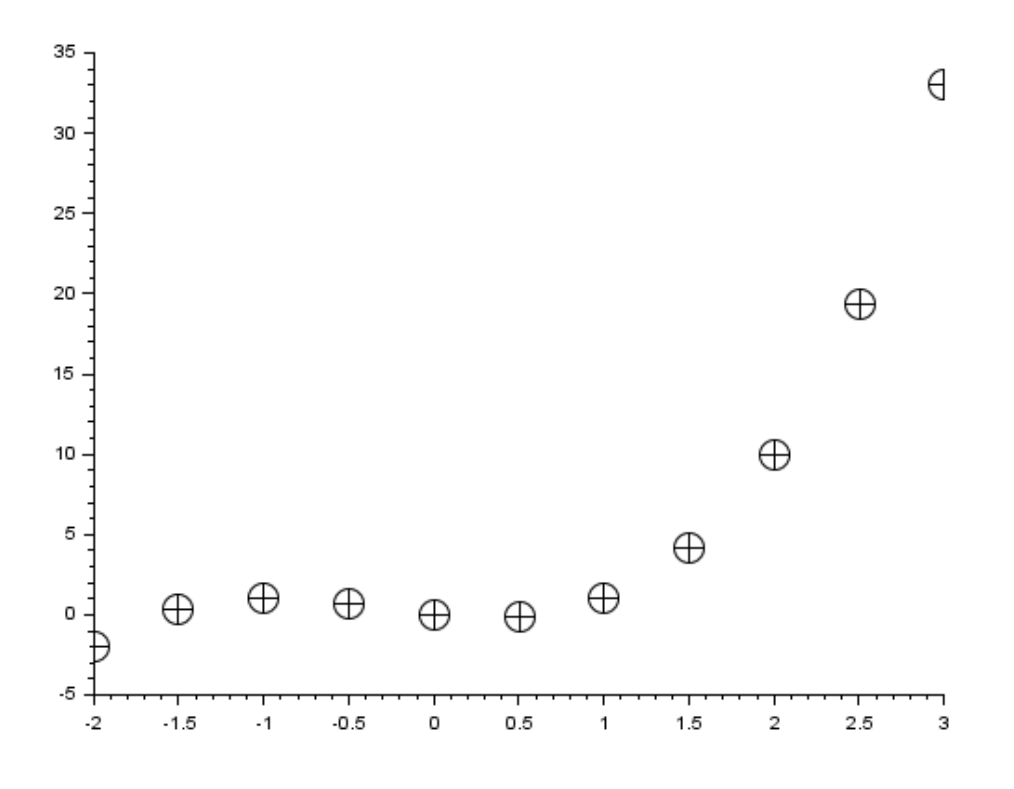

*Figura 3: Gráfico 3*

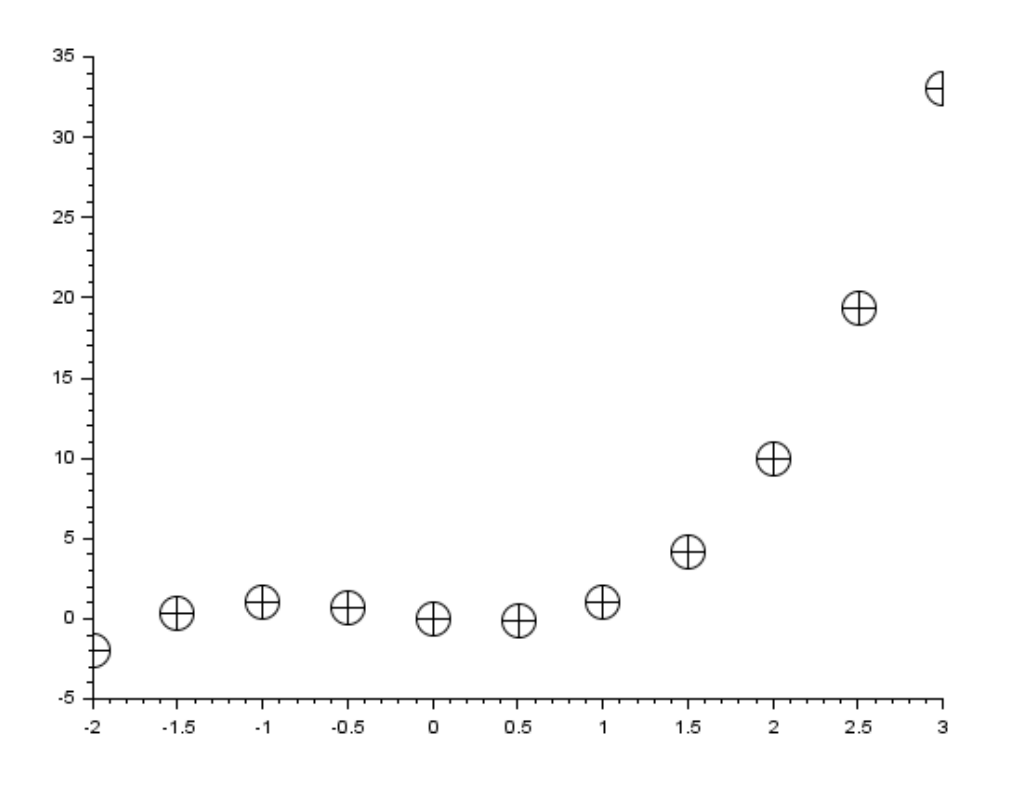

*Figura 4: Gráfico 4*